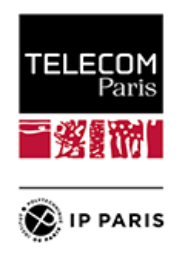

## **Information Sheet - Mobility Programs**

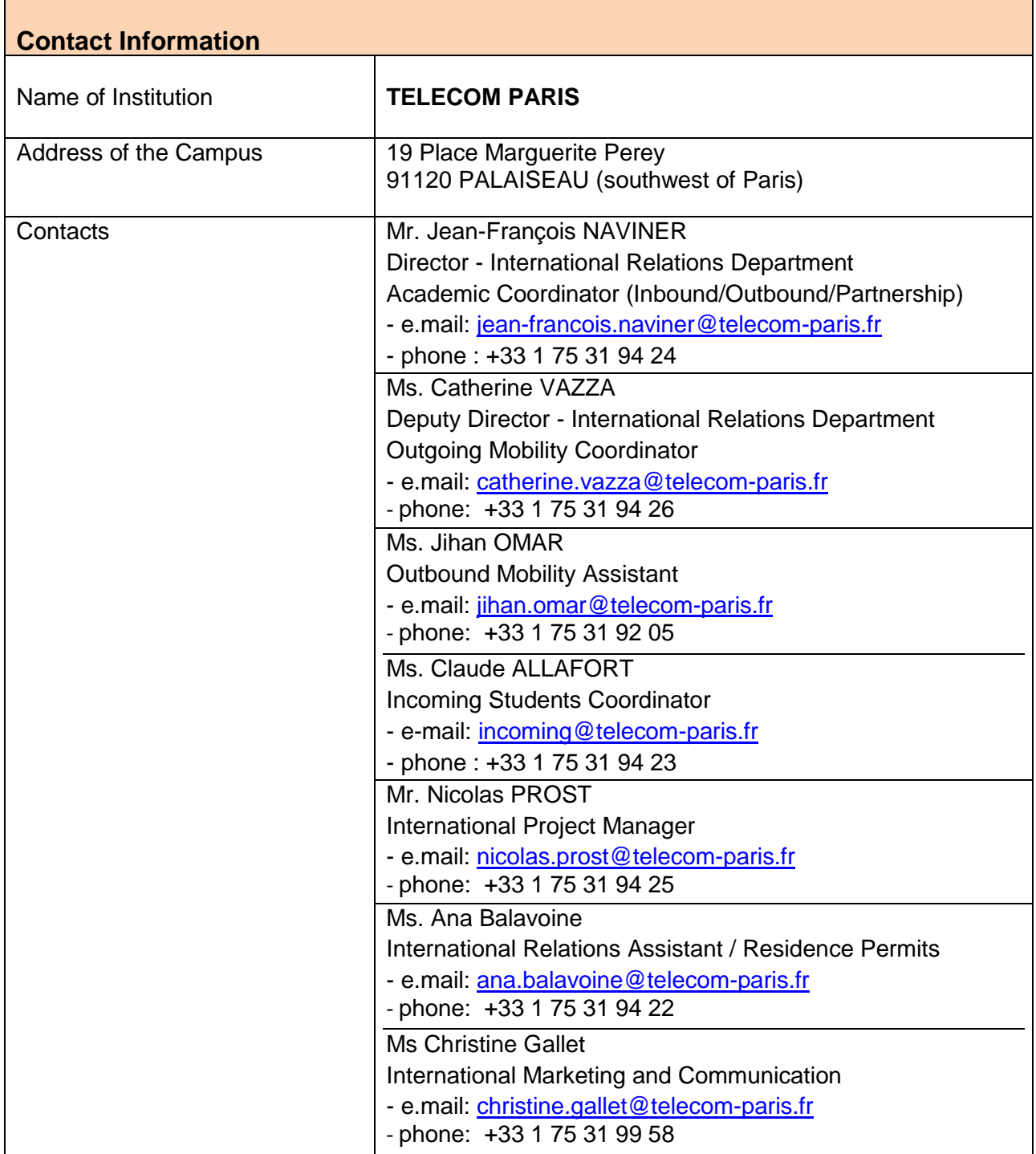

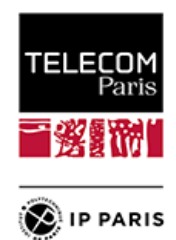

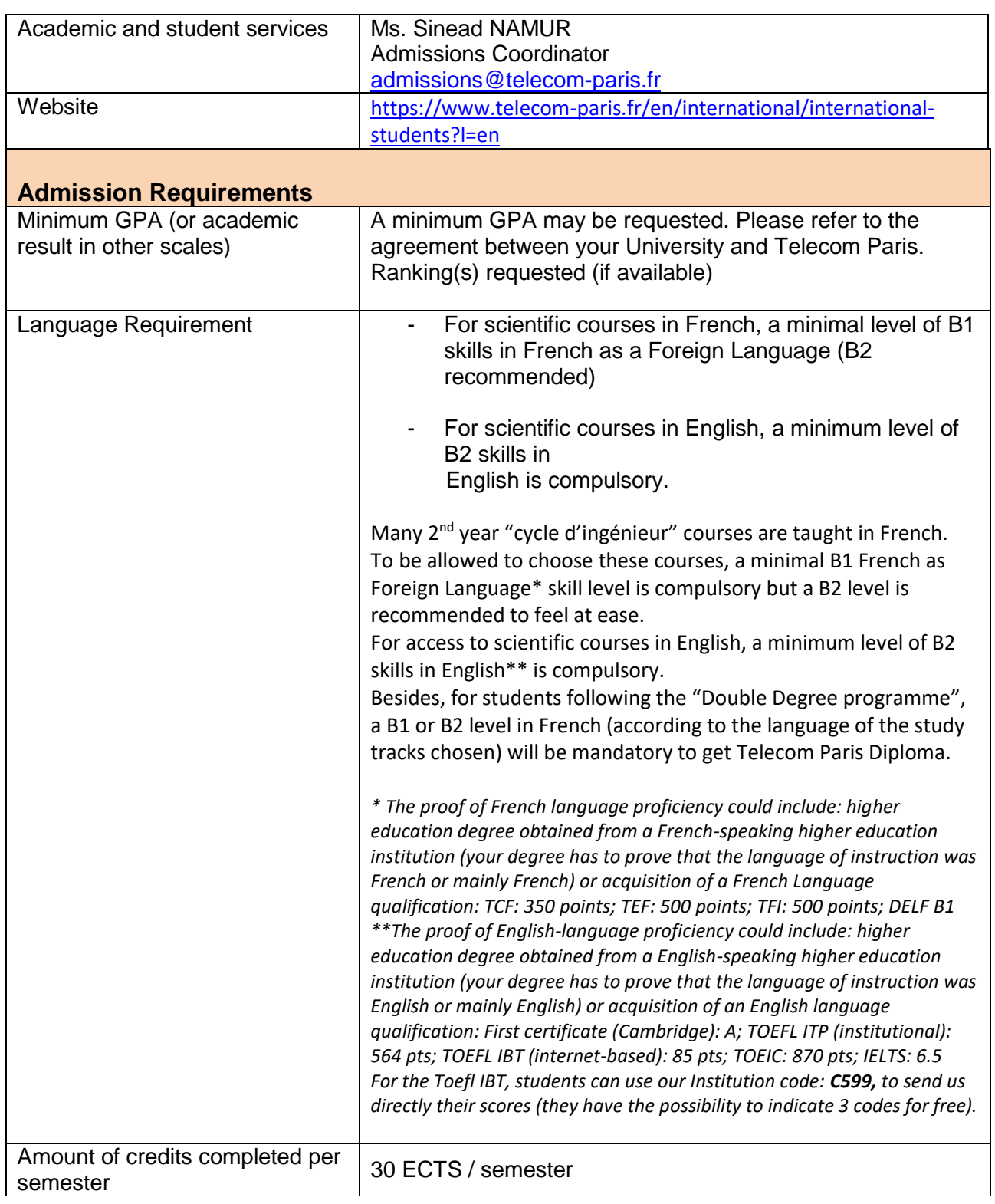

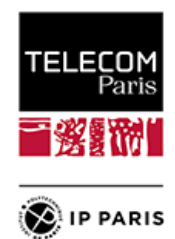

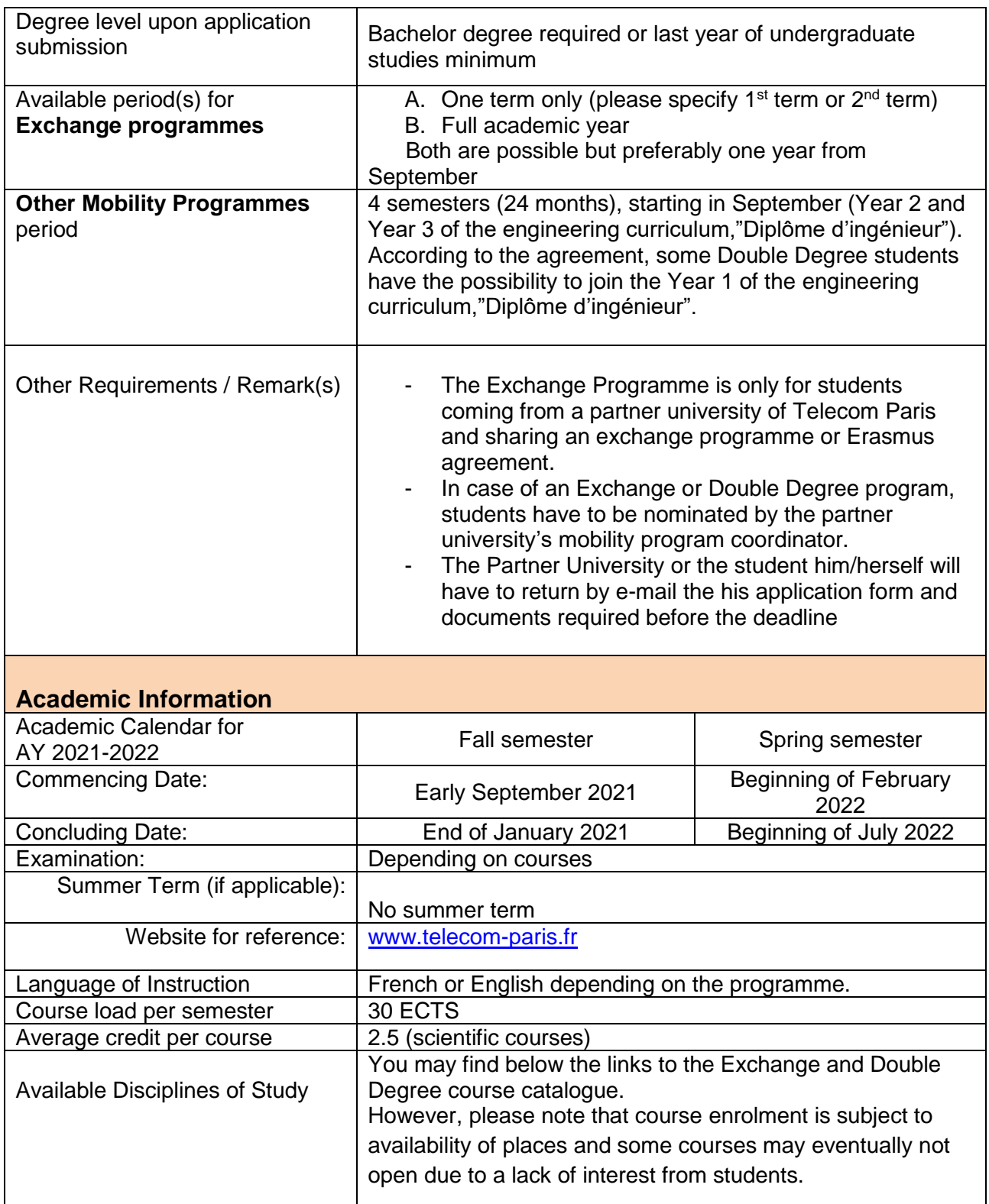

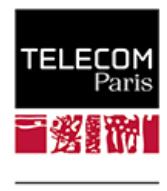

<sup><sup>1</sup> IP PARIS</sup>

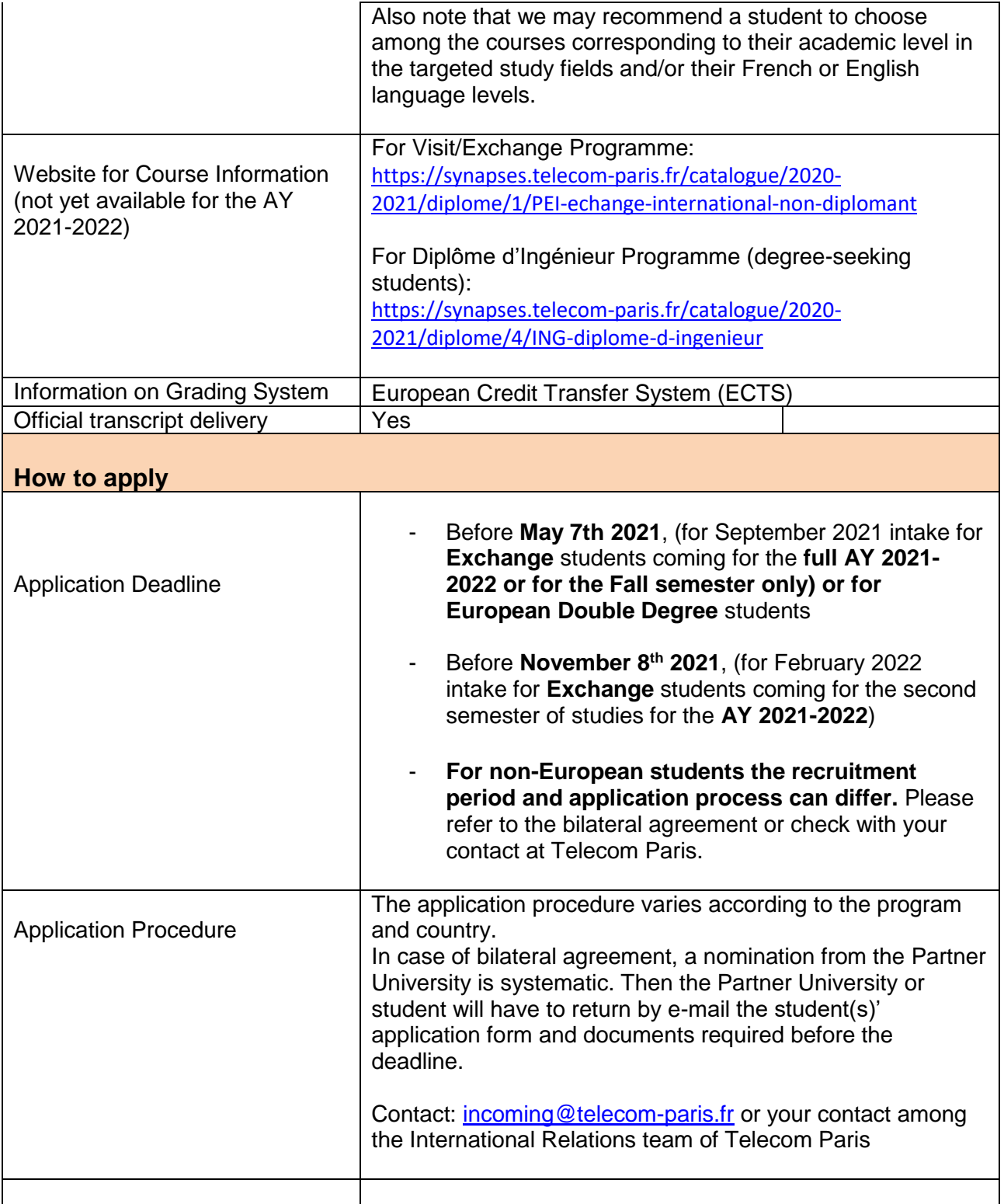

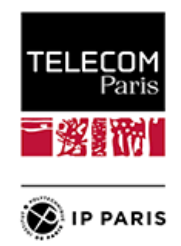

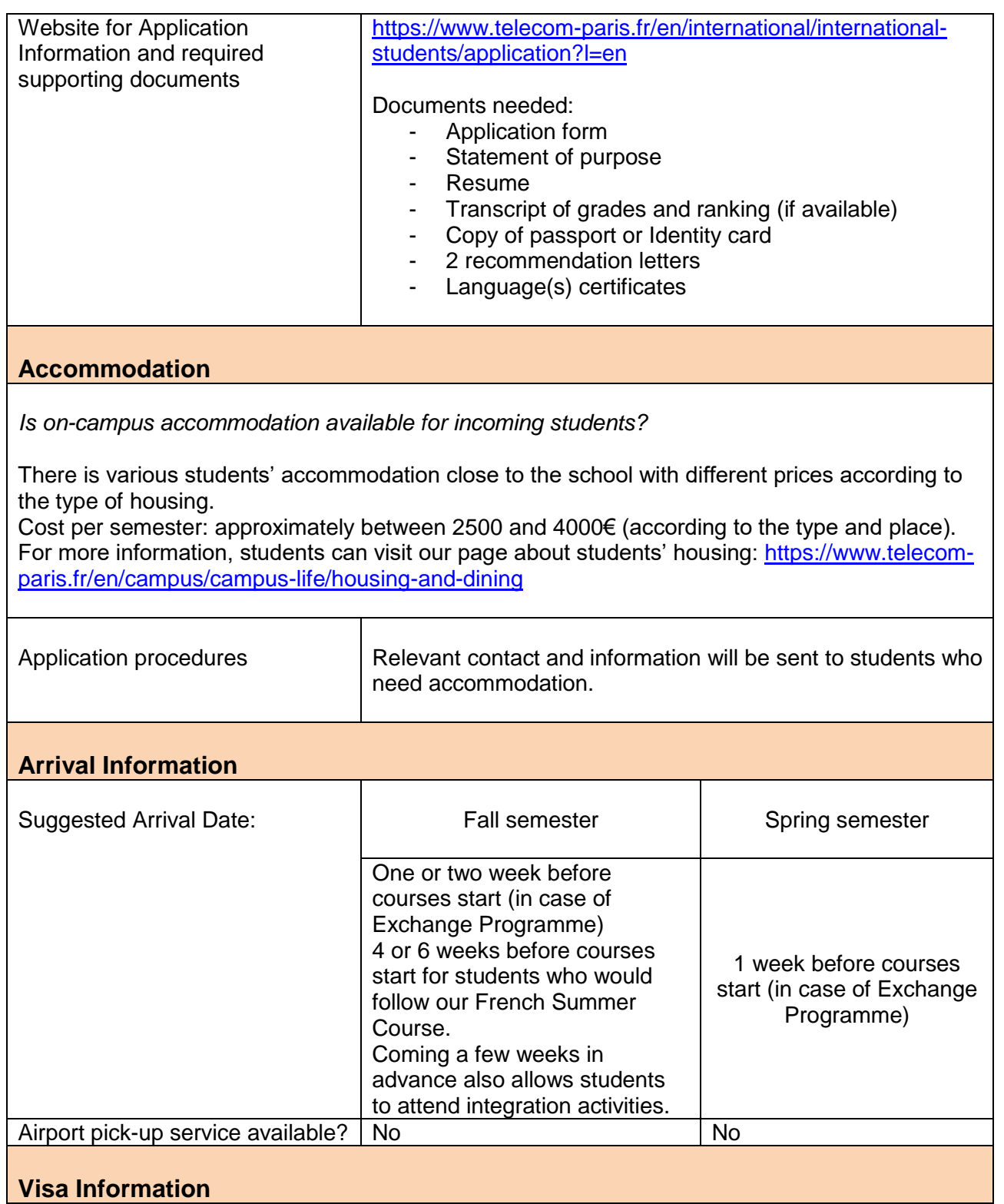

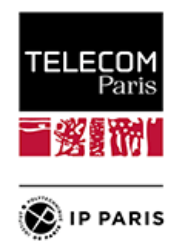

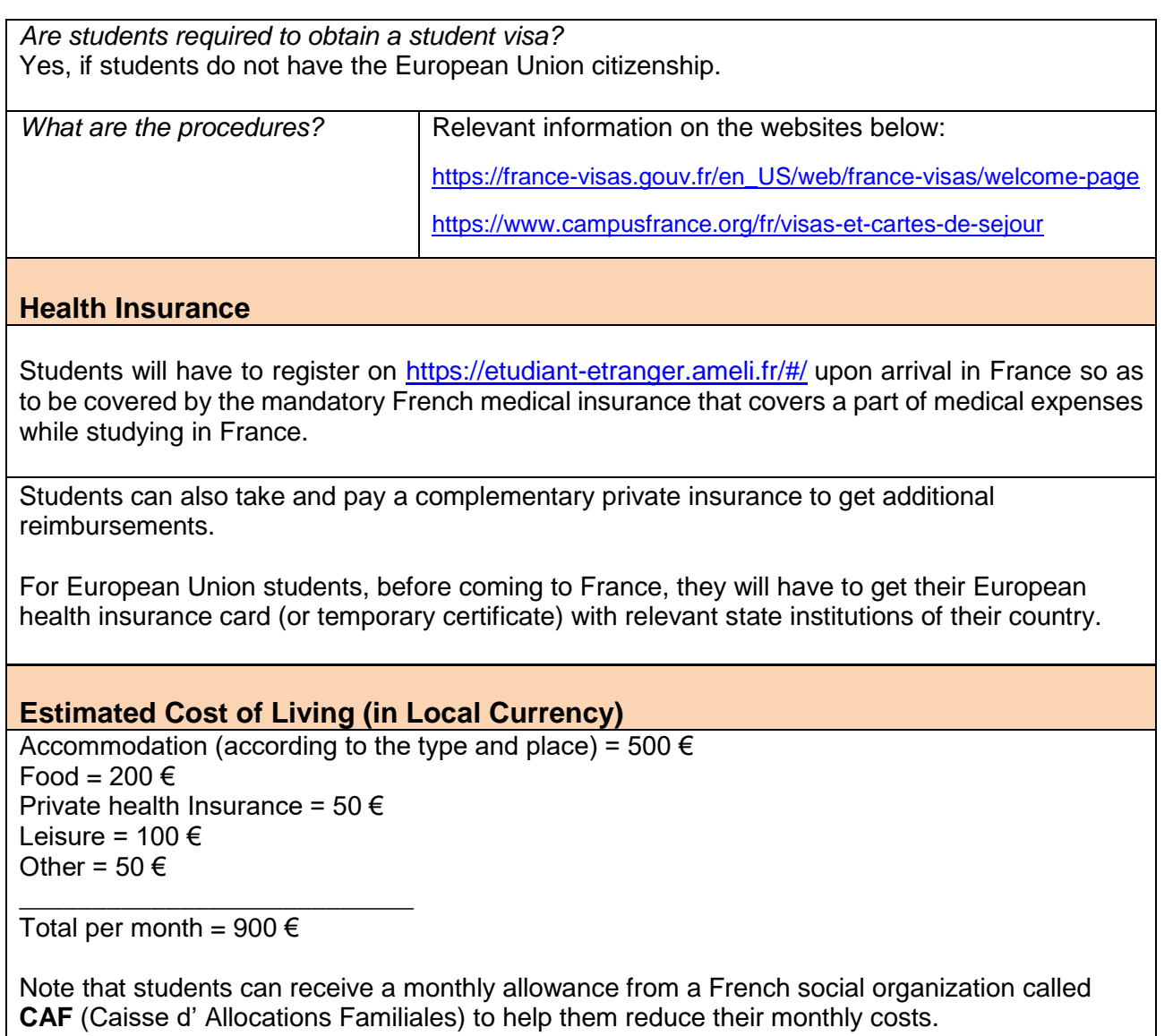